# **11327** Enumerating Rational Numbers

Consider the following method of enumerating all rational numbers between 0 and 1 (inclusively).

```
for d = 1 to infinity do
  for n = 0 to d do
    if gcd(n,d) = 1 then print n/d
```

where gcd(n, d) is the greatest common divisor of n and d. For example, the start of the sequence looks like:

 $0/1, 1/1, 1/2, 1/3, 2/3, 1/4, 3/4, 1/5, 2/5, 3/5, 4/5, 1/6, 5/6, 1/7, \dots$ 

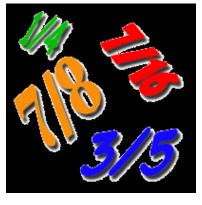

#### Input

The input consists of a series of test cases. Each test case consists of a single integer  $1 \le k \le 12,158,598,919$ . Input is terminated by '0'; this case should not be processed.

### Output

For each test case, output the k-th fraction that would be printed by the program above in the format n/d.

## Sample Input

```
1
2
3
12158598919
0
```

## Sample Output

0/1 1/1 1/2 199999/200000